http://www.zioulas.gr

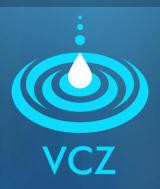

## WORLD WIDE WEB (WWW) CHAPTER 12 - EXERCISES

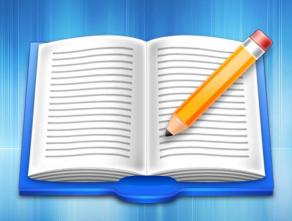

**EVANGELOS C. ZIOULAS (IT TEACHER)** 

## **EXERCISE 1**

- Chapter 12 Activity 4 (p.92)
- Link the following URL addresses with the appropriate organizations and companies.

```
www.pi-schools.gr
www.ypepth.gr
www.kep.gov.gr
www.nasa.gov
www.unicef.gr
www.ime.gr
www.meteo.gr
www.saferinternet.gr
www.sch.gr
```

- Foundation of the Hellenic World
- National Aeronautics and Space Administration
- Greek School Network
- Ministry of Education
- · Web site for safer Internet
- weather forcast
- Paidagogical Institute
- Unisef
- · citizens service centers

## **EXERCISE 2**

- Chapter 12 Introductory activity (p.80)
- Make groups of 2 students.
- Visit the page "Science & Technology" of the web site of Science Center and Technology Museum <u>www.tmth.edu.gr</u>
- Choose the theme of telecommunications, explore the short stories provided about them and write a summary describing the most important of them.
- Present your summaries in the classroom and compare them with the summaries of other students. Are there any differences between them?